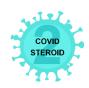

## Place in Site Master File #9d,i

## Procedure for randomisation during system failure

Randomisation will be performed via phone call to +45 3545 7237 (COVID STEROID 2 hotline). Please let it ring for a while if you call outside office hours.

Please fulfill the Screening formula for randomisation during system failure: <a href="http://www.cric.nu/covid-steroid-2-screening-formula-for-randomisation-during-system-failure/">http://www.cric.nu/covid-steroid-2-screening-formula-for-randomisation-during-system-failure/</a>. This should be printed and placed in your Site Master File.

You will be asked to provide the following information during randomisation, so please have the information ready before calling:

- 1. Your username in OpenClinica (i.e. your email address)
- 2. The name of the participant (if applicable at your site)
- 3. The Participant's date of birth or year of birth (if applicable at your site)
- 4. The participant's national identification number (if applicable at your site)
- 5. The name and ID of your site
- 6. Site, age and invasive mechanical ventilation (yes/no)

The participant is either allocated to 12 mg or 6 mg dexamethasone. You will receive a receipt of the randomisation by mail, but not necessarily immediately after the randomisation, so keep a record of the allocation.

When the system is up and running again, the trial participant record will be created by the data management unit (Copenhagen Trial Unit).